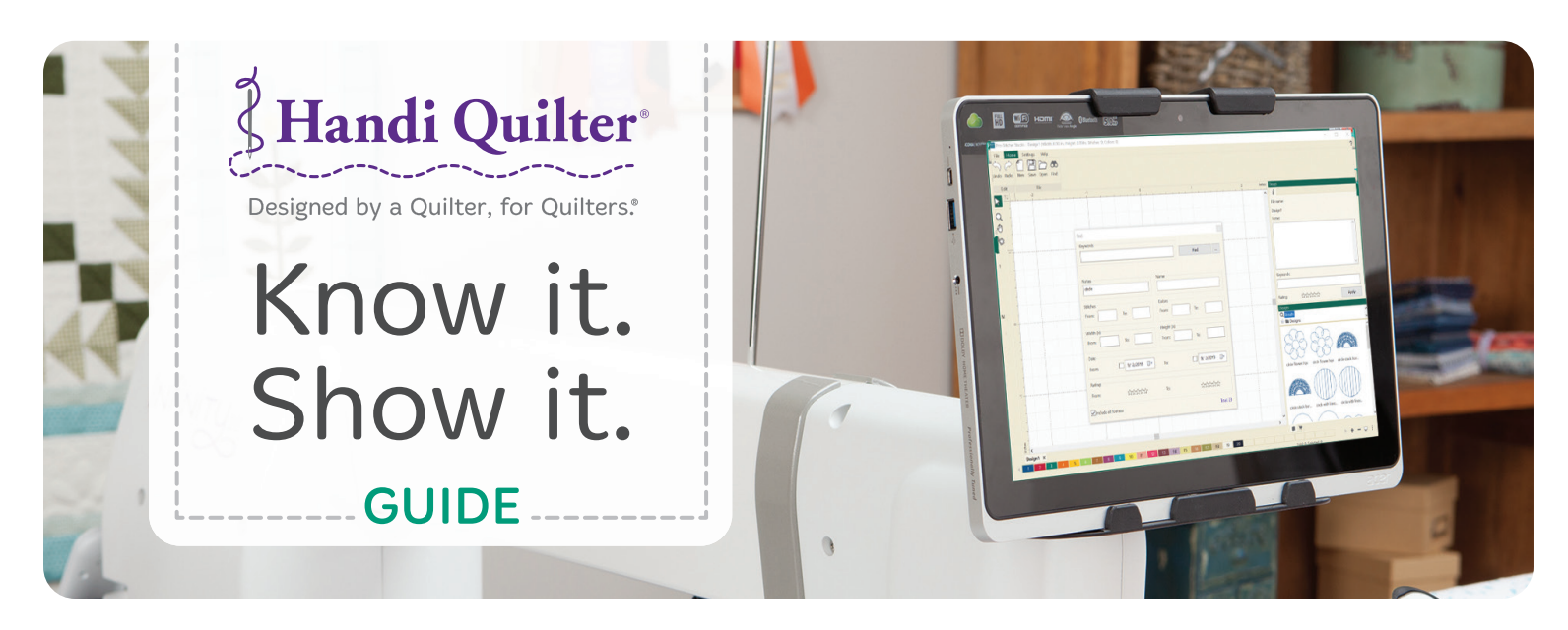

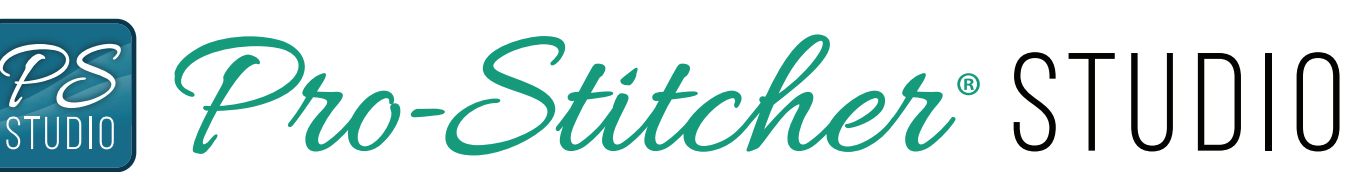

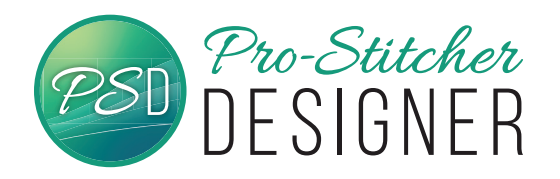

Pro-Stitcher Designer™ gives you the ability to quickly design, edit, customize, export, and import any quilting motif you can imagine.

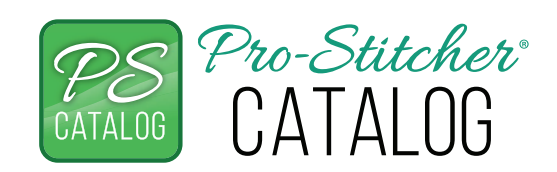

Organizing and finding your quilting designs has never been so easy. Always have the perfect design for your next quilt at your fingertips with Pro-Stitcher Catalog™.

# PRO-STITCHER - DESIGNER - KNOW IT. SHOW IT.

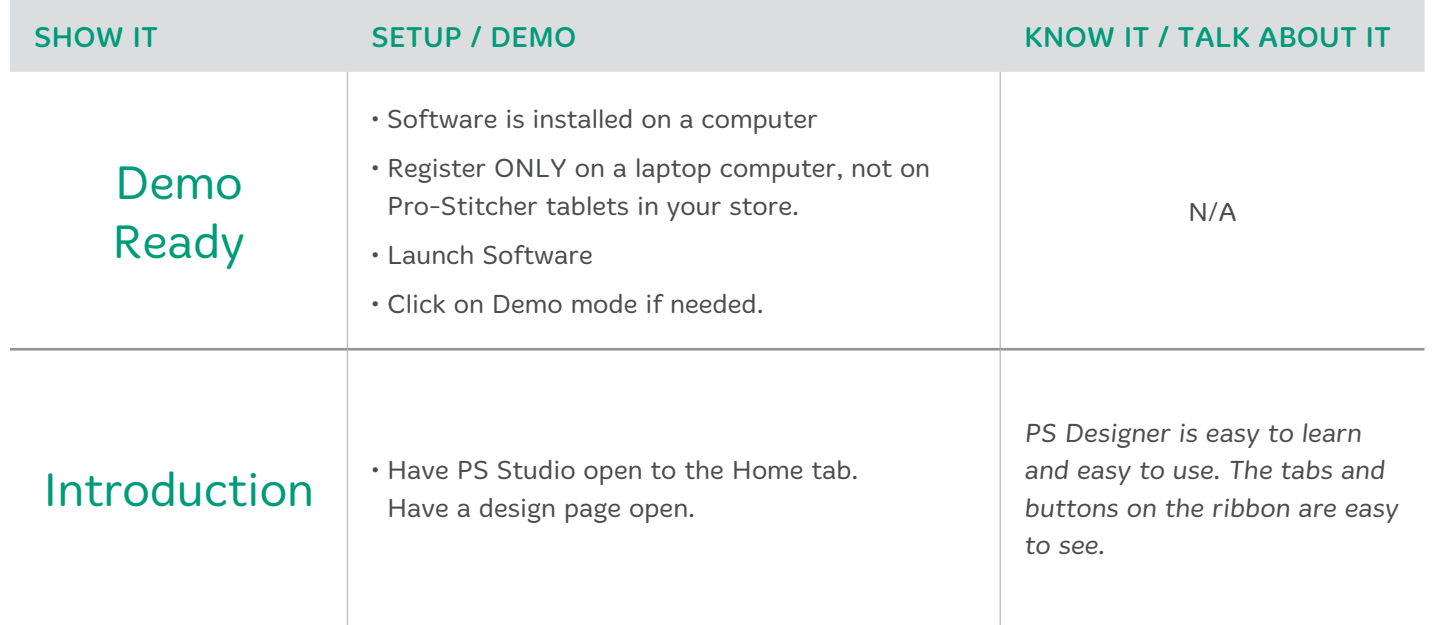

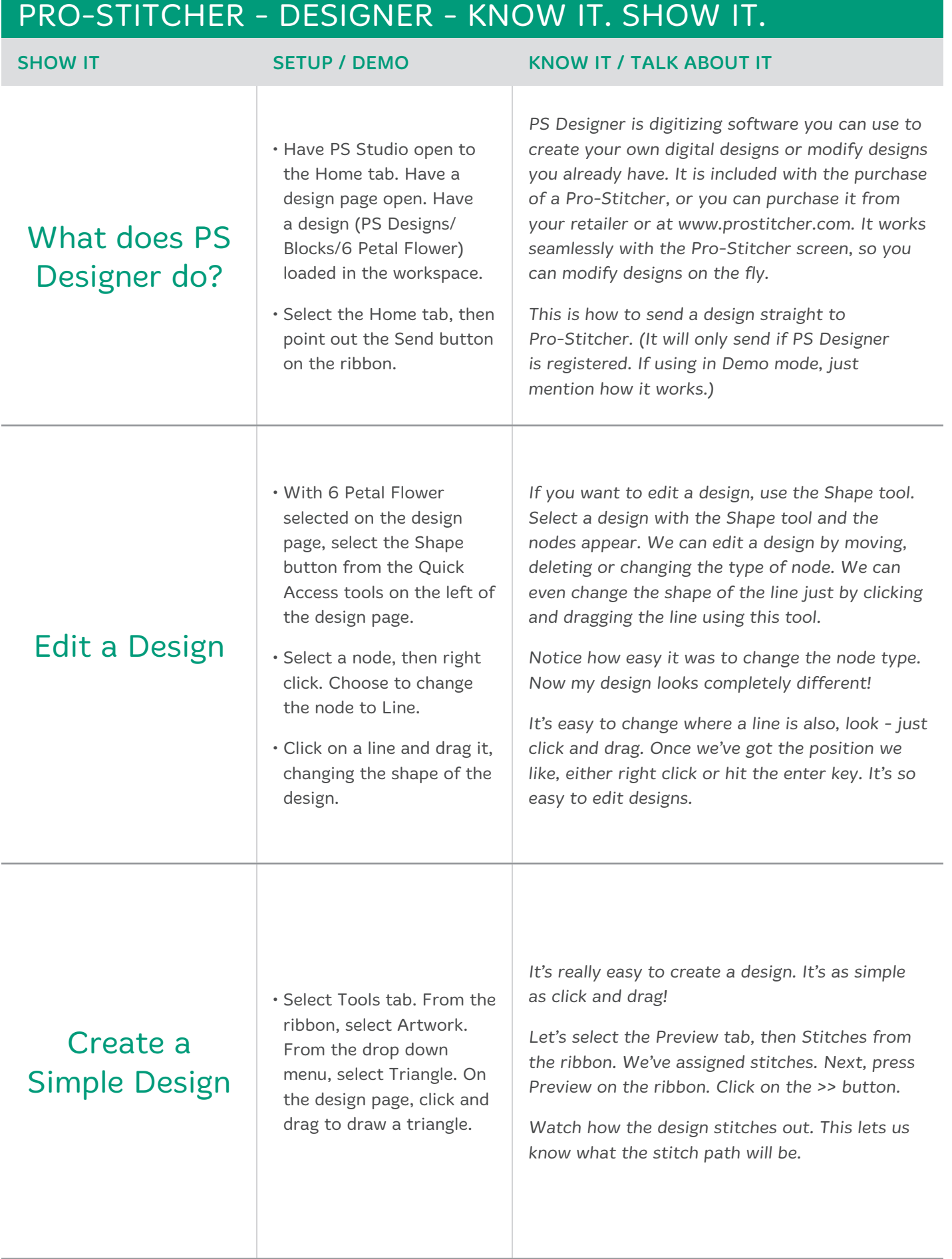

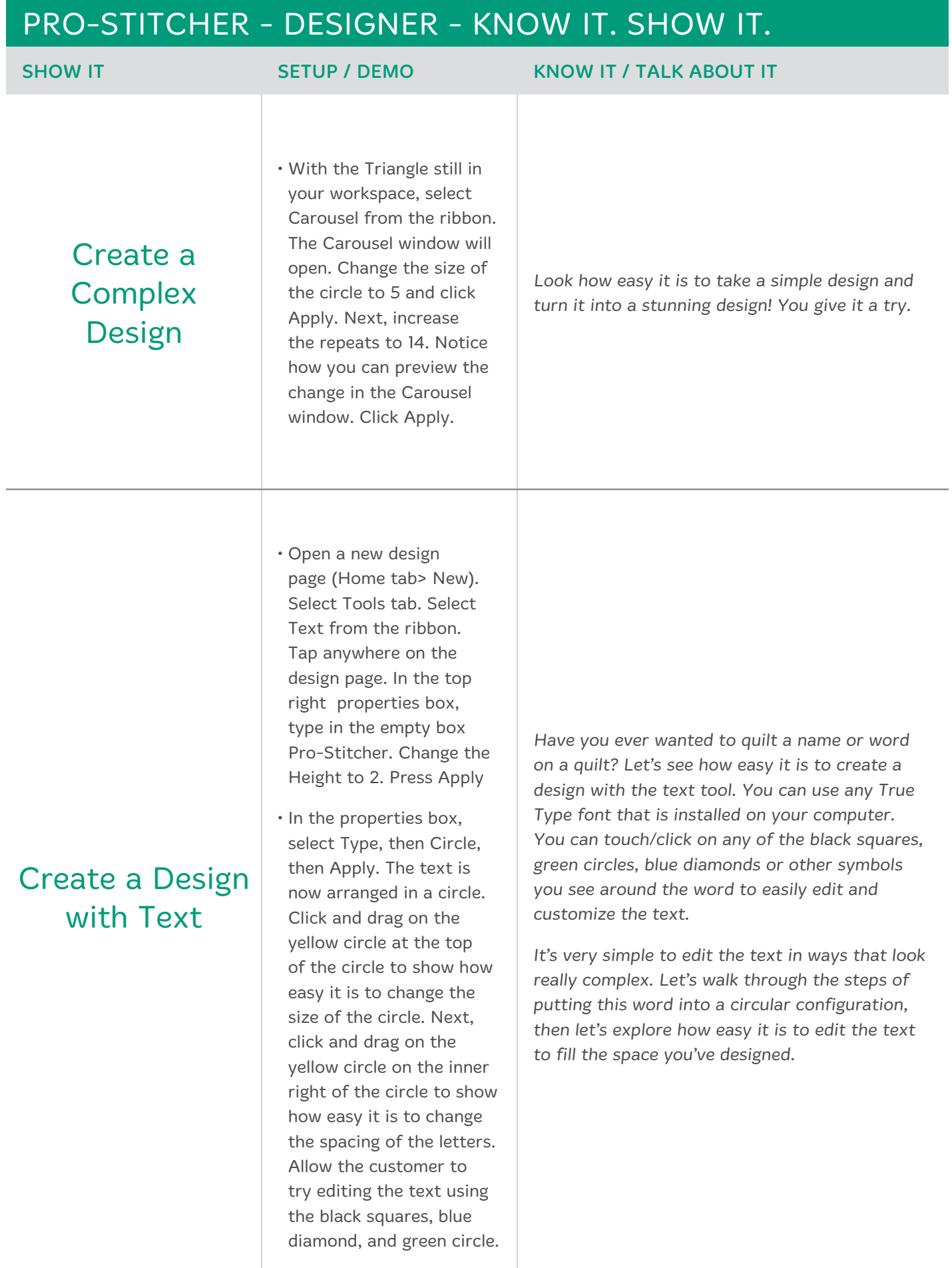

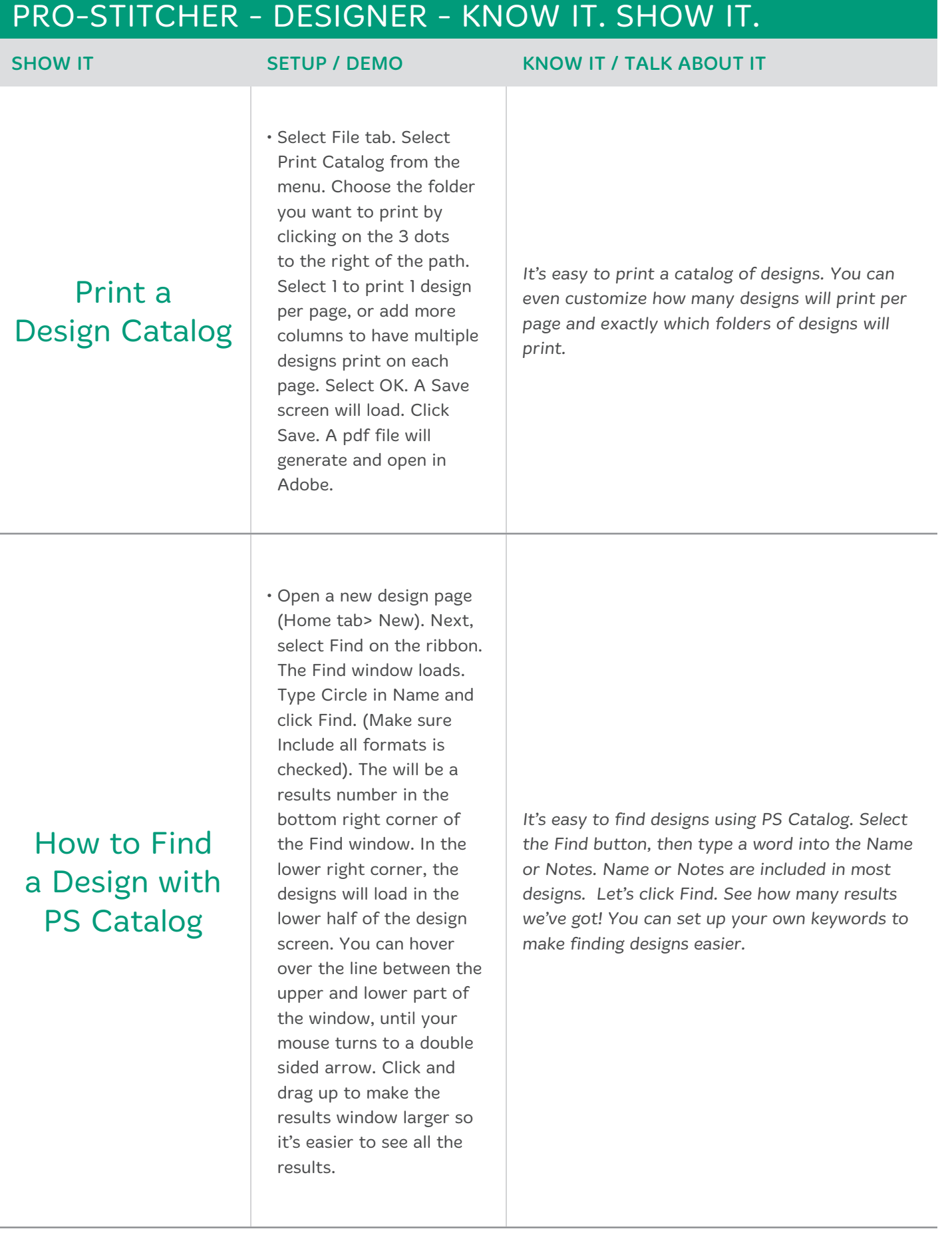

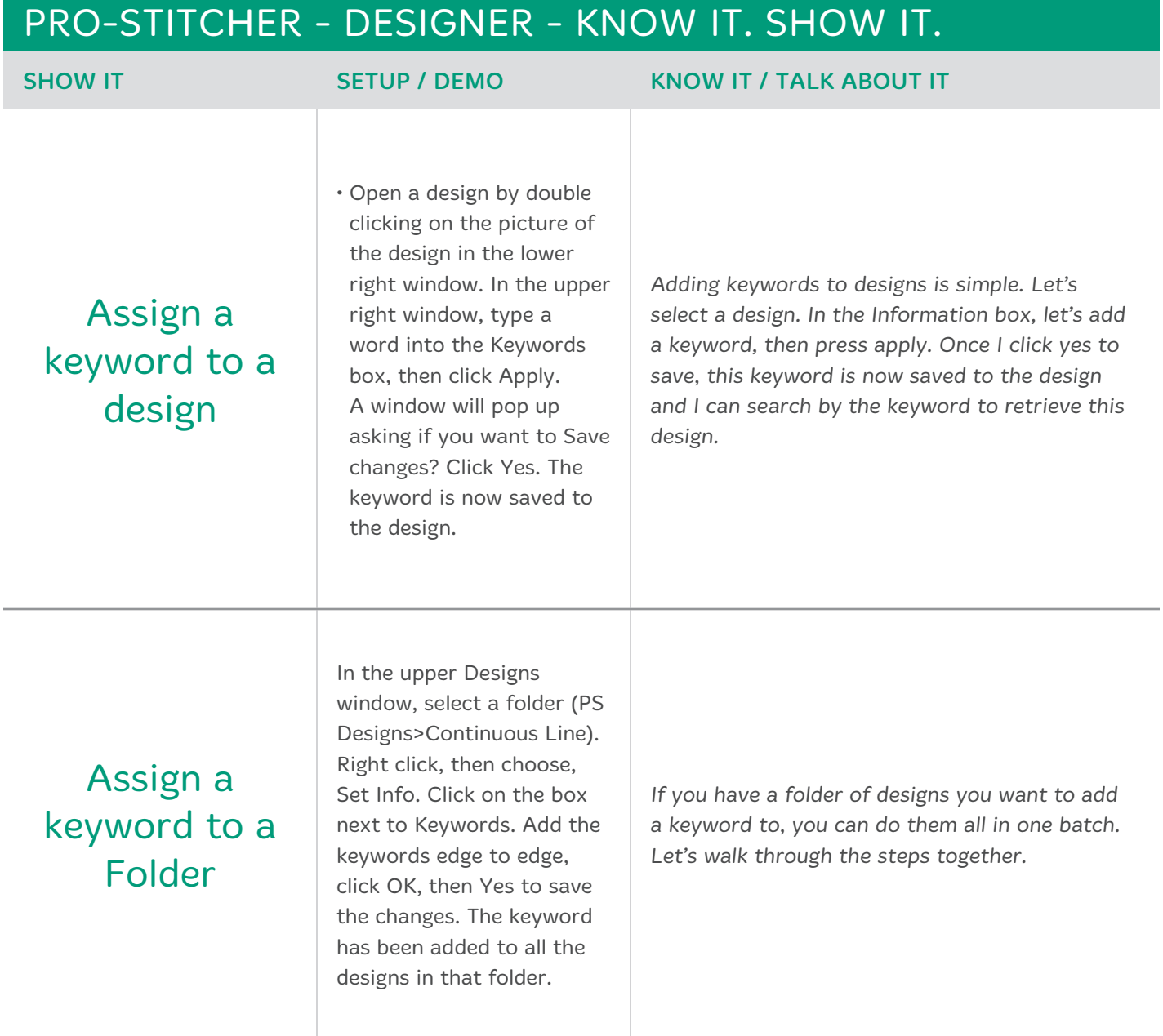

# Why Handi Quilter?

Quilters around the world have made us the number-one choice in longarm quilting machines. Handi Quilter is committed to continually improving our products, customer service, technical solutions and the quality of all aspects of our business.

Designed by a Quilter, for Quilters is more than just a motto. It encompasses why we do what we do, on a daily basis. We talk with quilters, listen to quilters, and we are quilters. Every day, we work to produce the world's finest longarm quilting machines, so quilters everywhere – with different skill levels, quilting ambitions, space, and budgets – can select the machine that best meets their unique needs.

# Included With Every HQ Machine

Handi Quilter understands what quilters need – a reliable, lowmaintenance quilting machine that not only makes it easy for you to finish more quilts, but also looks great in your studio. Handi Quilter's innovative technology and quality engineering provide all the functionality that quilters demand along with the smoothest stitch in the industry.

You can be sure that you have purchased the highest quality product, backed by the trusted HQ warranty, and the largest network of local authorized retailers.

### ALL HANDI QUILTER LONGARMS FEATURE:

- HQ nationwide retailer support
- HQ Warranty: 10 years casting, 5 years electrical and mechanical
- Compliance with our seven-point quality control process
- Training provided with purchase
- Educational opportunities
	- + Videos, tutorials and tips available at HandiQuilter.com
	- + More video resources at YouTube.com/c/HandiQuilter
	- + Retreats taught by world-class instructors
- Hands-on experience for students at major quilt shows nationwide and around the world
- 400+ trained authorized retailers in the U.S.A. and Canada
- HQ Customer Care and Technical Support

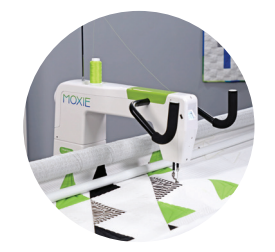

# HQ Moxie®

Up to 1,800 SPM

Choose from the HQ Little Foot Frame or 8-foot Loft Frame

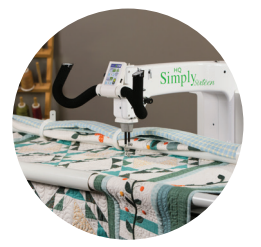

#### HQ Simply Sixteen® Up to 1,800 SPM

Choose from the HQ Little Foot Frame, 8-foot Loft Frame, or 10-ft or 12-ft HQ Studio2 Frame

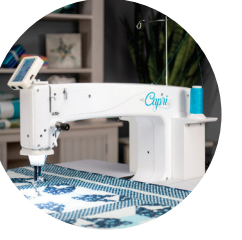

## HQ Capri™ Up to 2,200 SPM

Includes the innovative InSight table with built-in InSight stitch regulation

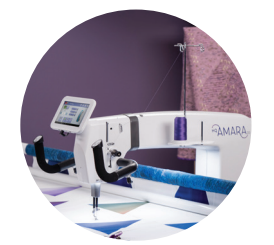

# HQ Amara® Up to 2,500 SPM

Choose from the 10-ft or 12-ft HQ Studio2 Frame, or Little Foot Frame

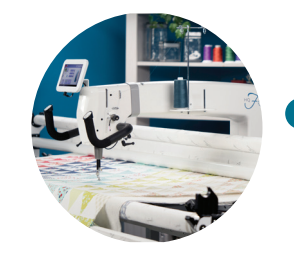

### HQ Forte®

#### Up to 2,500 SPM

Choose from the 10-ft or 12-ft HQ Gallery2 Frame

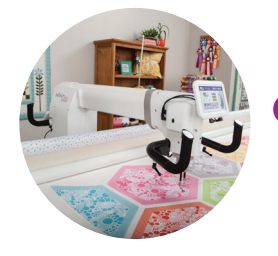

### HQ Infinity® Up to 3,100 SPM

Choose from the 10-ft or 12-ft HQ Gallery2 Frame

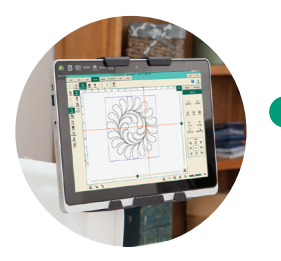

#### Pro-Stitcher®

Digital Quilting Compatible with most HQ movable longarm machines